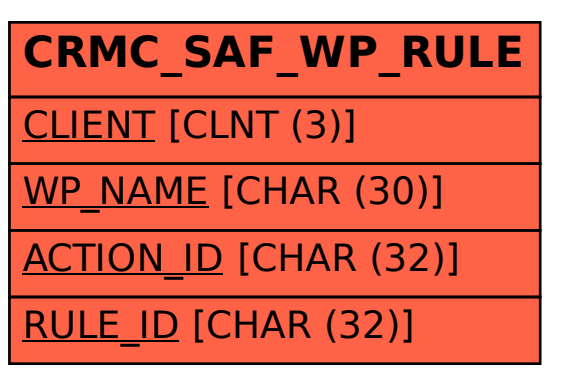

## SAP ABAP table CRMC\_SAF\_WP\_RULE {SAF: Rules for work package}